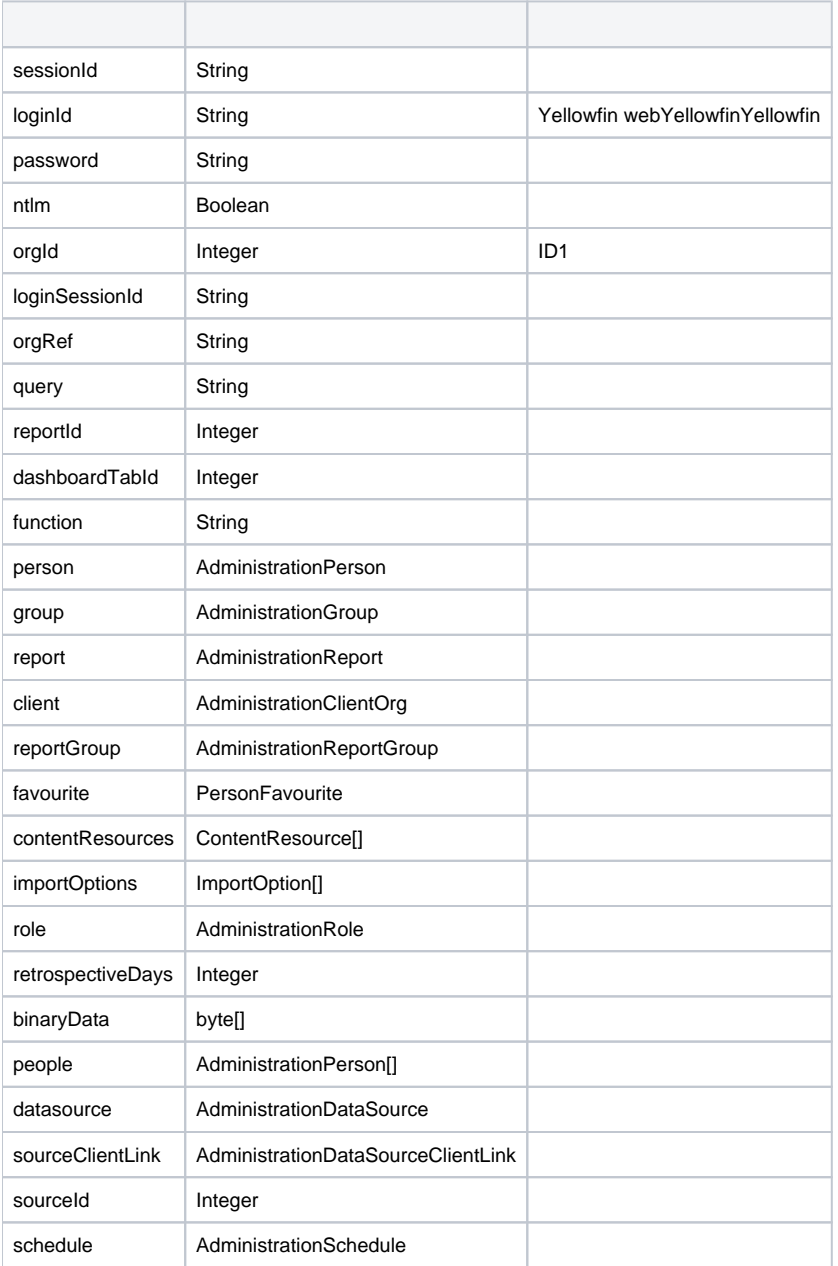

web

web

 $\label{def:admin} {\tt Administrations} {\tt previousServiceRequest}\ {\tt sr}\ =\ {\tt new}\ {\tt Administrations} {\tt reviewException} {\tt Seequery} \ .$ sr.setSessionId(savedSessionID);

### webnull

- loginId
- password
- orgId
- function

webYellowfinweb**Yellowfin web**loginIdpasswordorgId

#### web

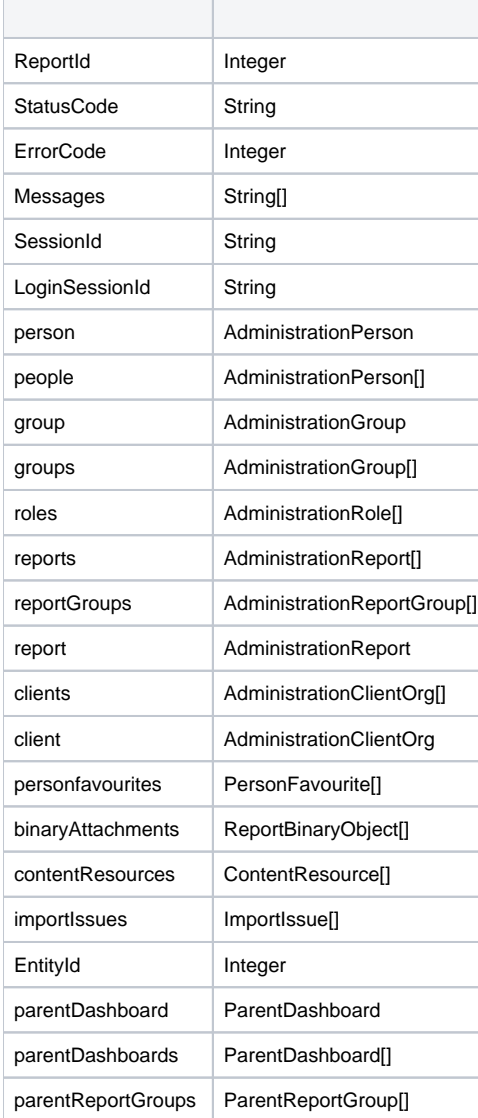

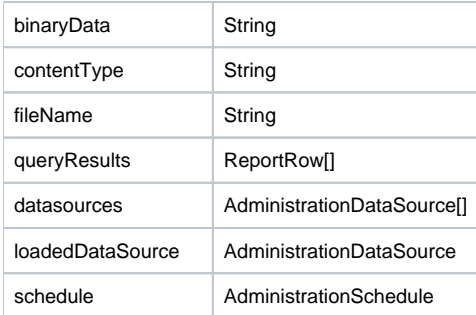

## **getset**

AdministrationServiceResponse ssr = doWebserviceCall(sr);

```
String statusCode = ssr.getStatusCode();
```
## Yellowfin

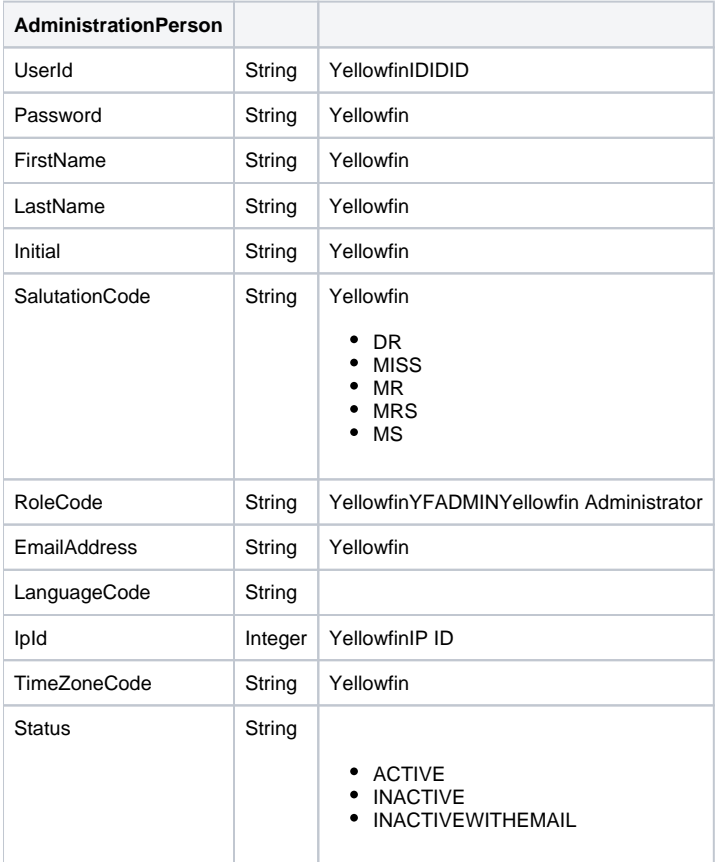

AdministrationGroup

**AdministrationGroup**

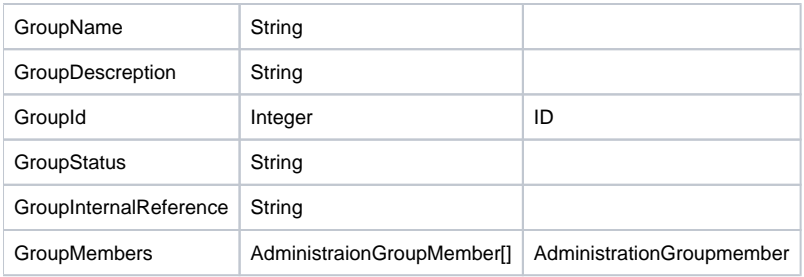

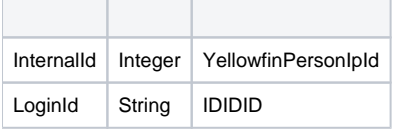

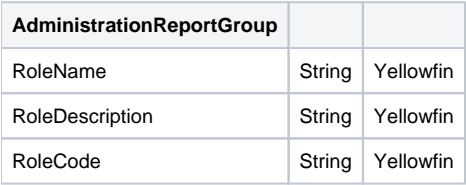

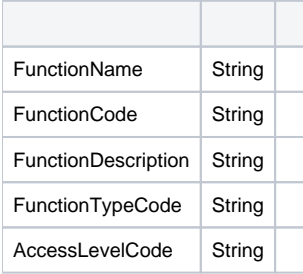

## Yellwfin

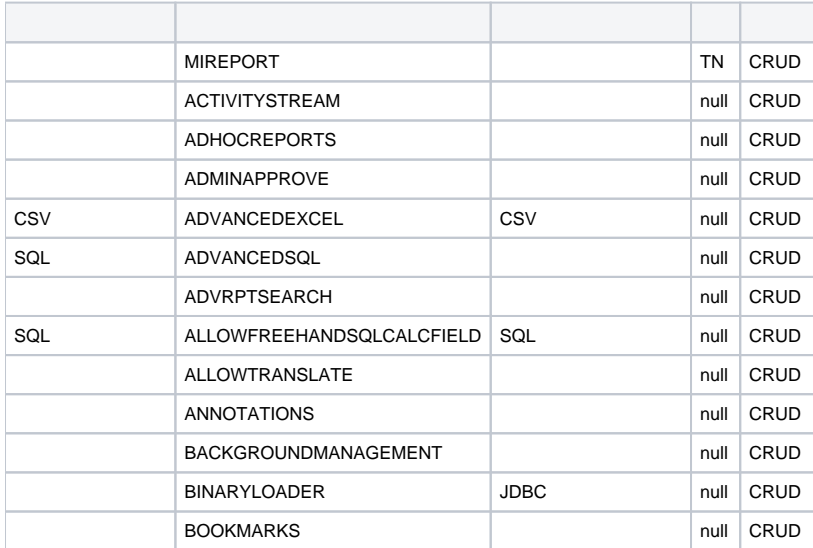

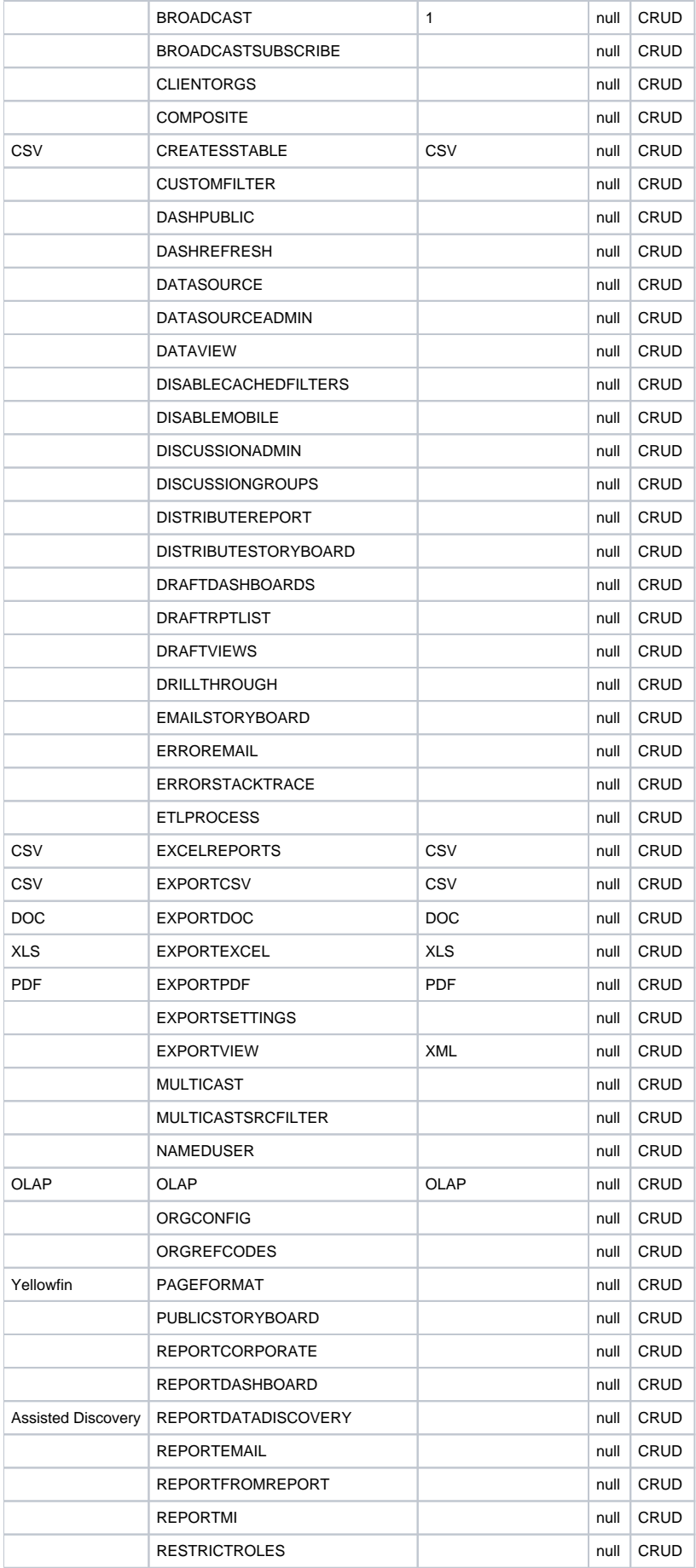

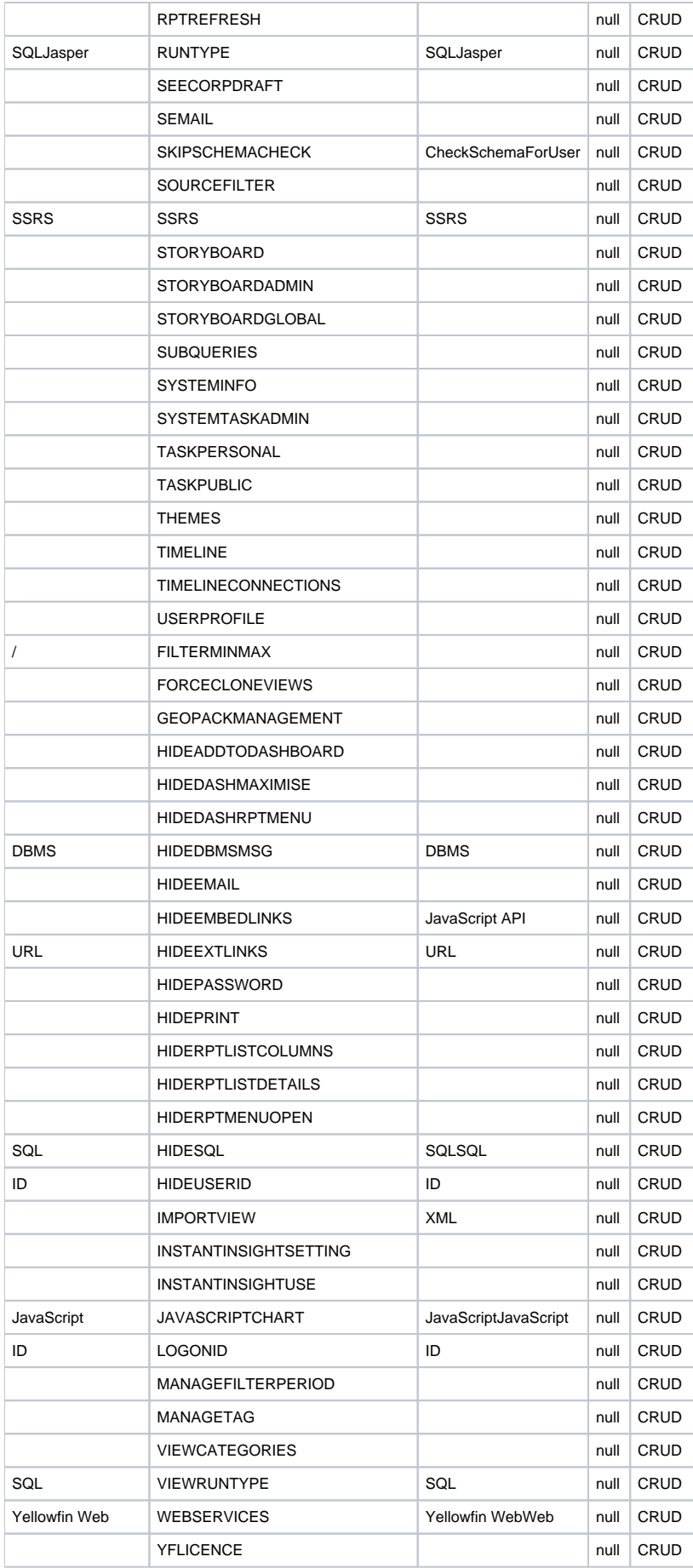

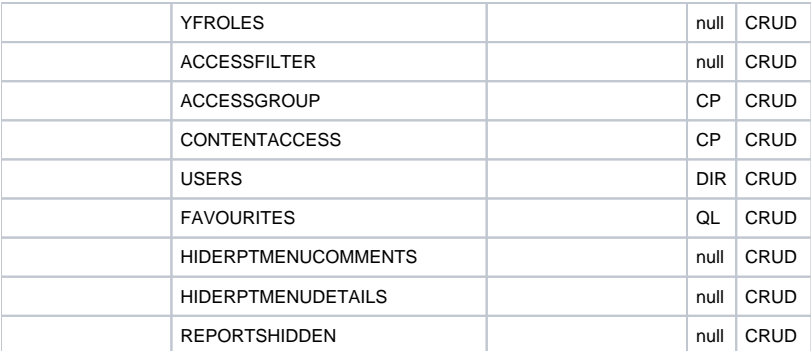

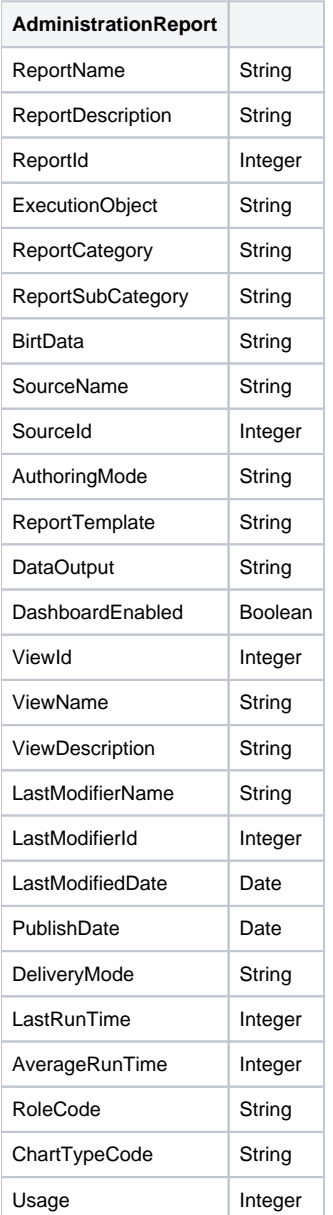

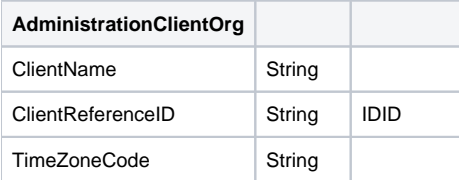

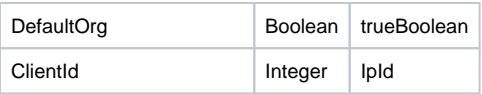

<span id="page-7-0"></span>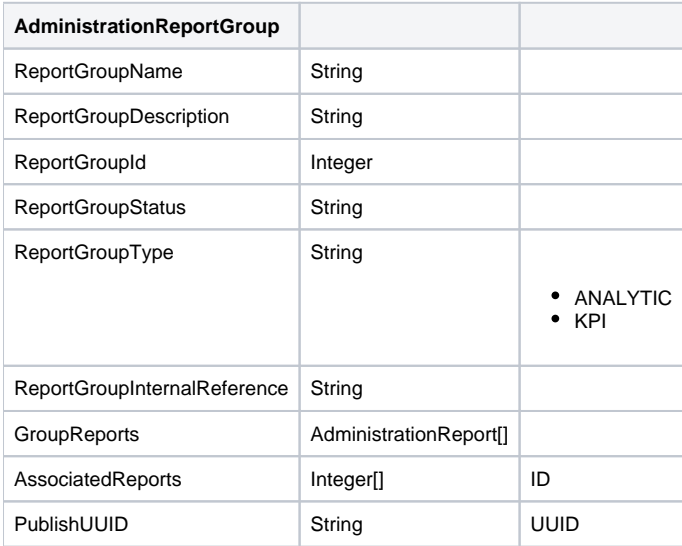

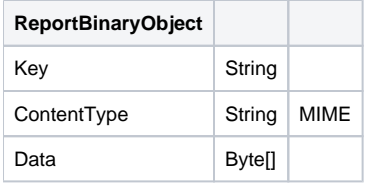

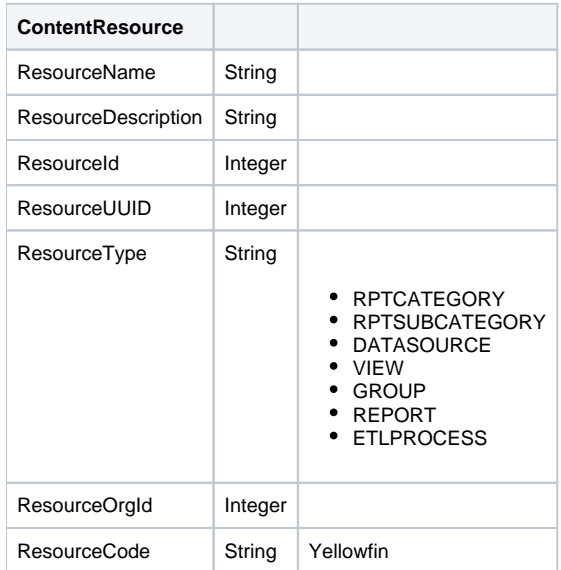

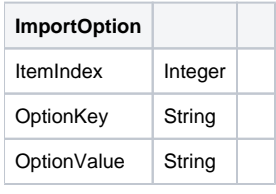

**OptionKey OptionValue**

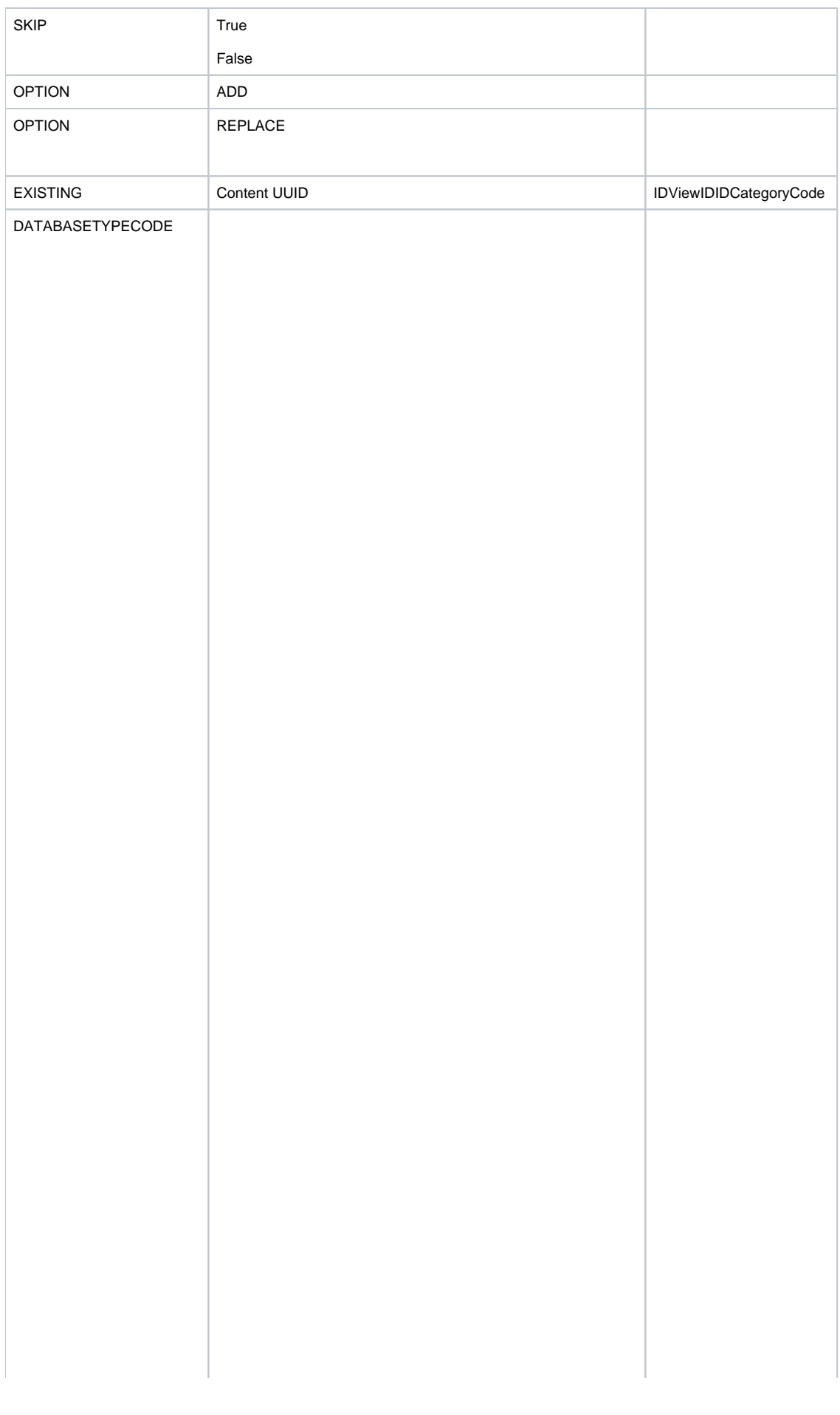

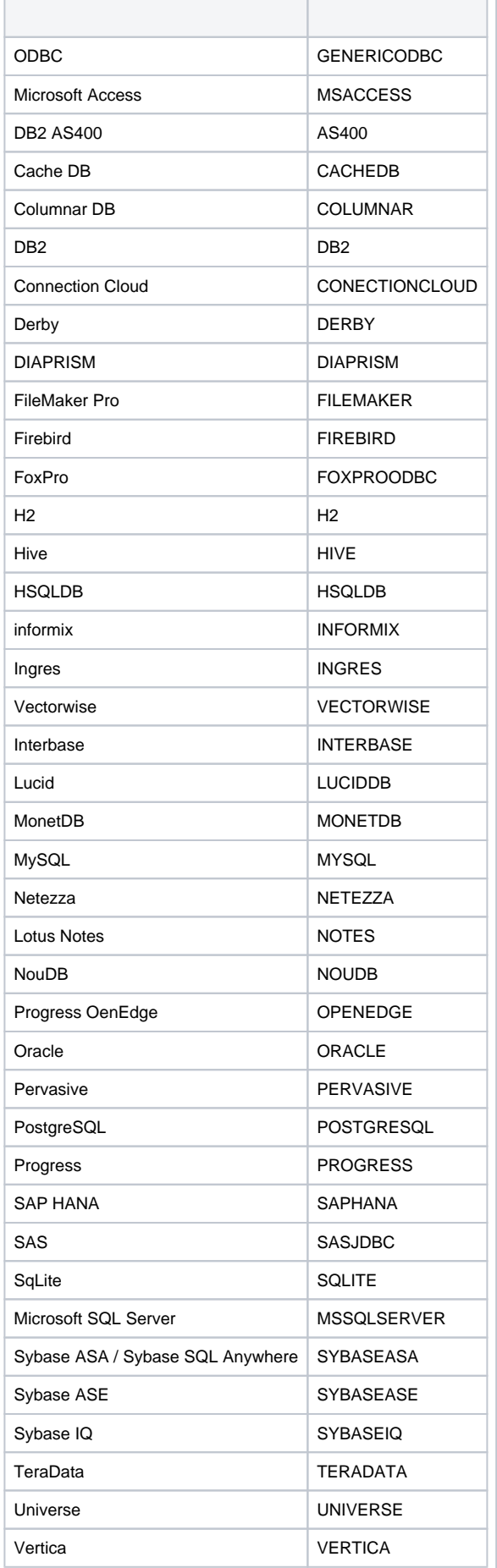

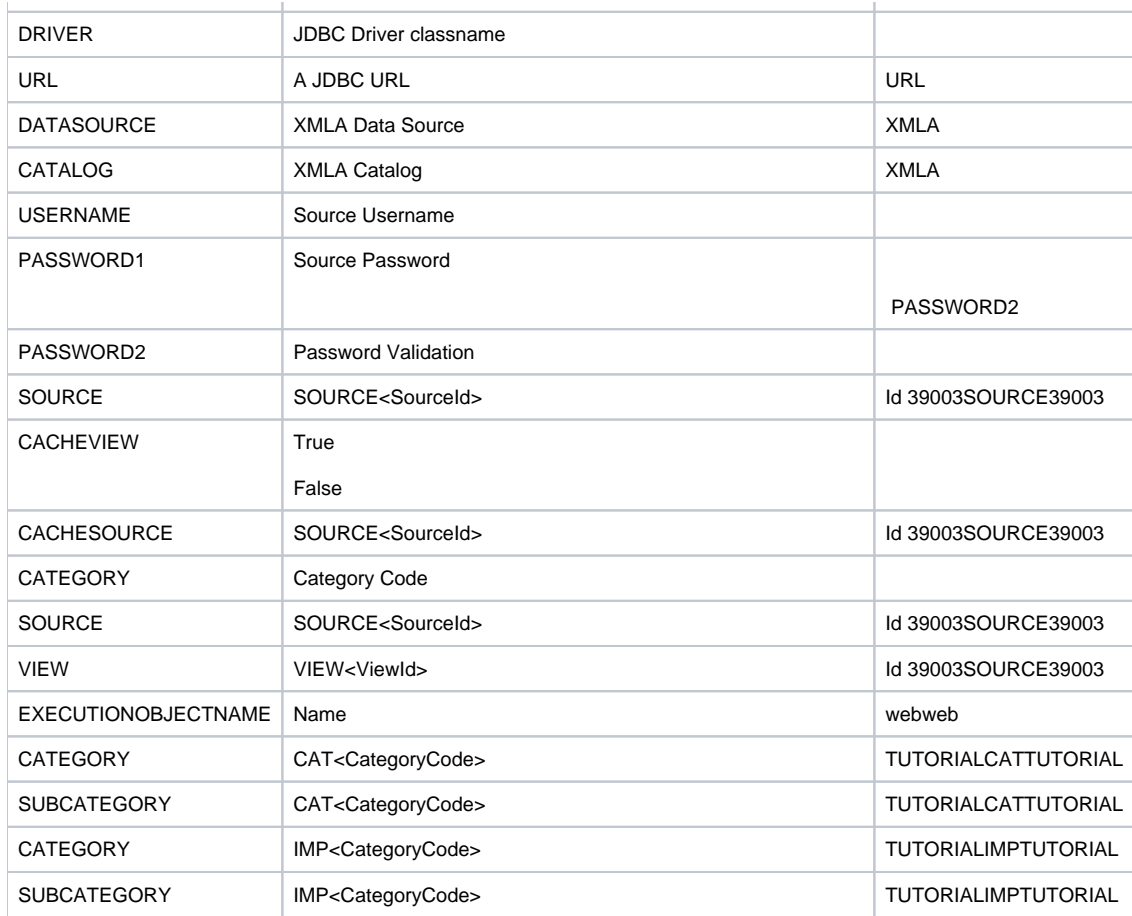

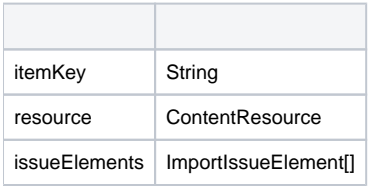

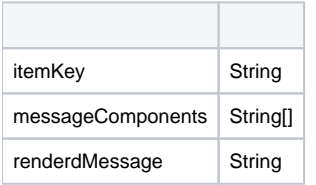

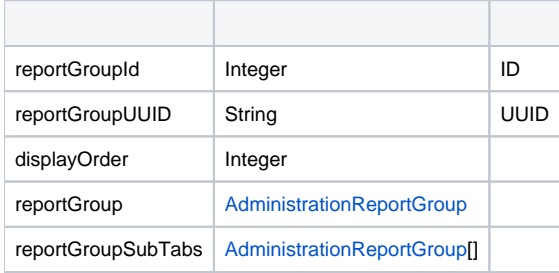

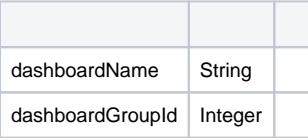

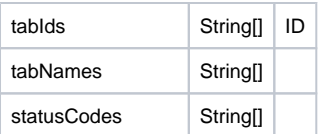

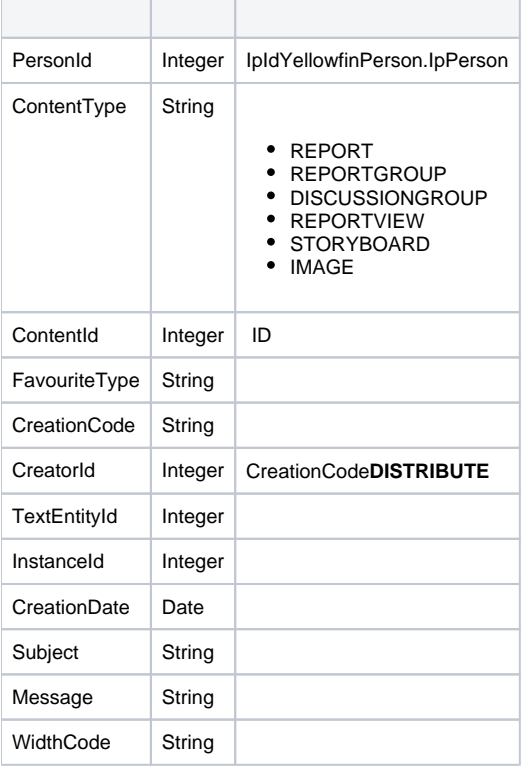

# ContentTypeFavouriteTypeCreationCode

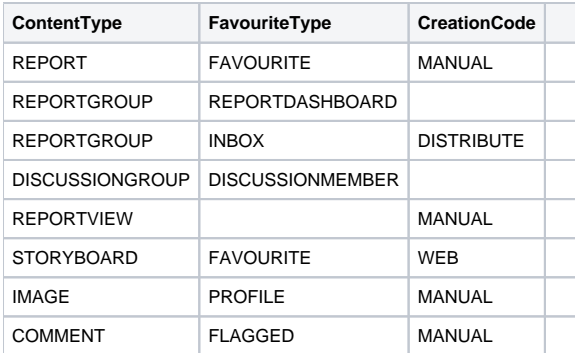

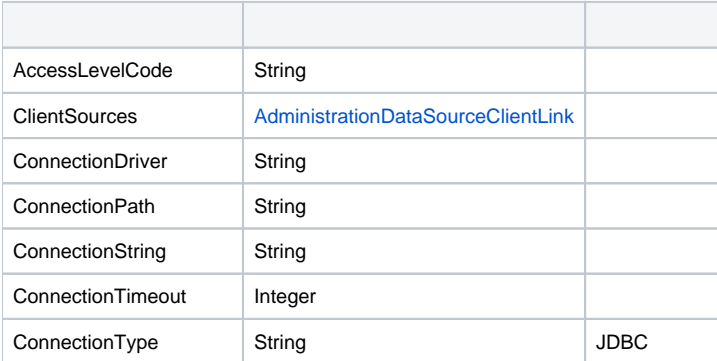

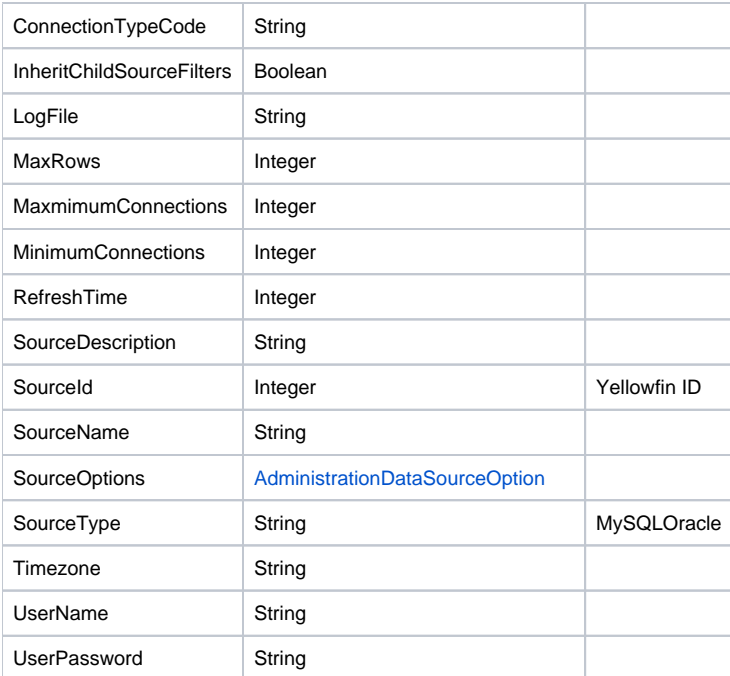

<span id="page-12-1"></span>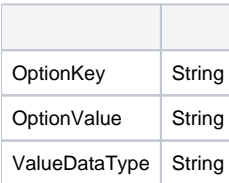

<span id="page-12-0"></span>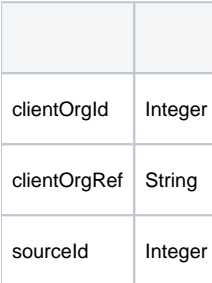

## Yellowfinclassclass/Subclasssubclass

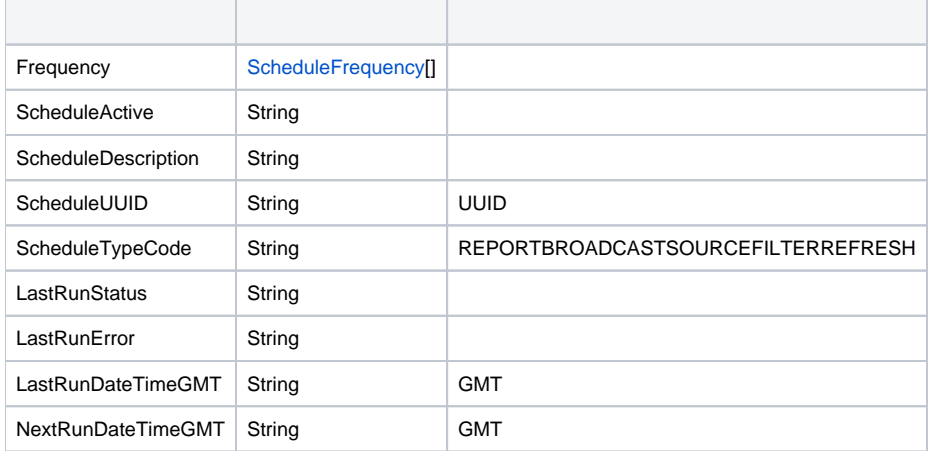

AdministrationSchedule classsub class

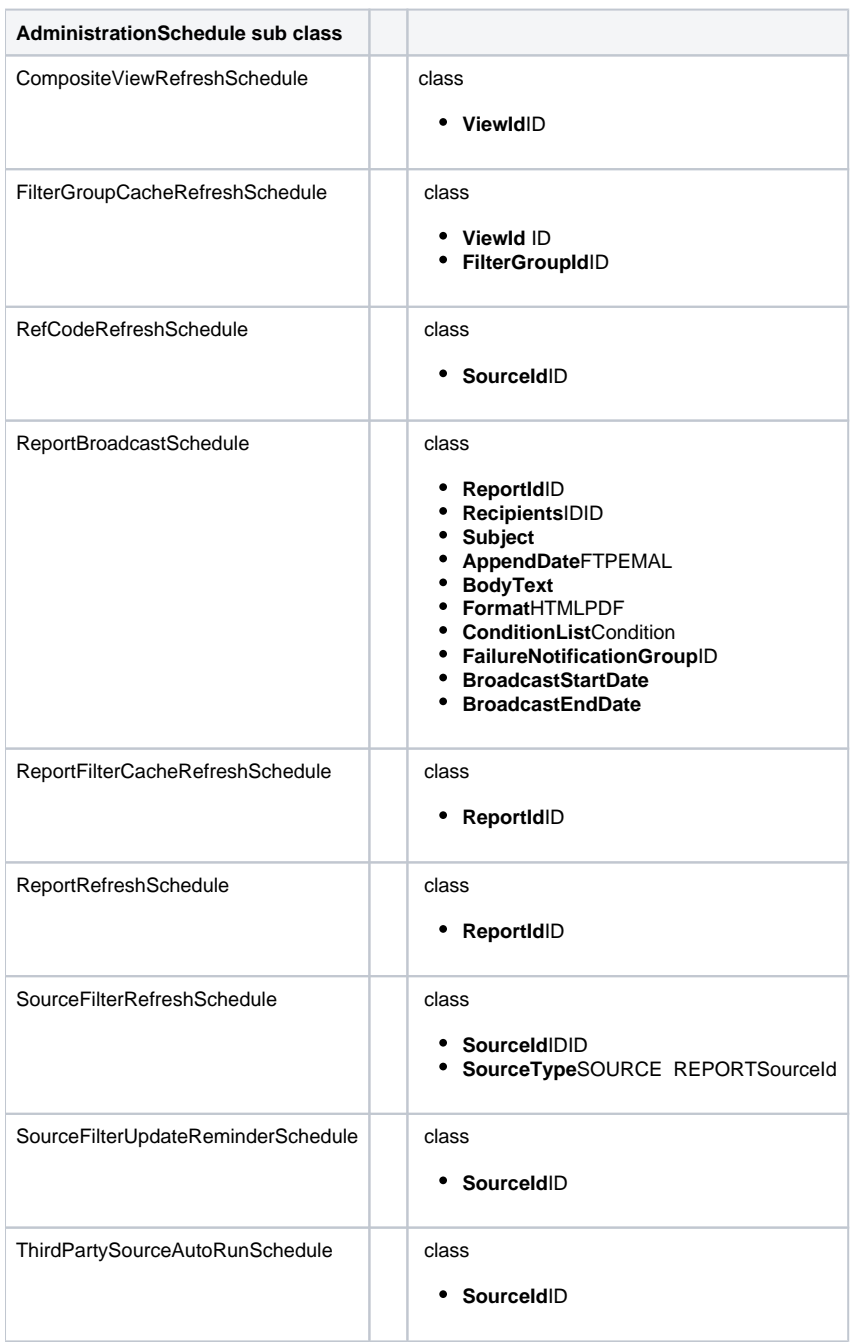

#### classclasssubclass

subclass

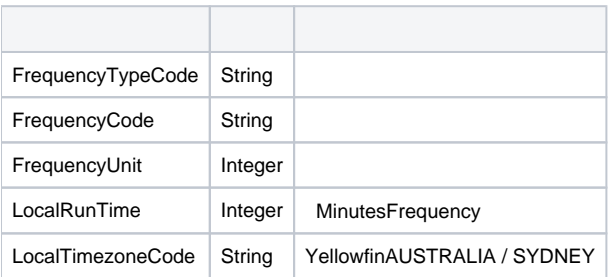

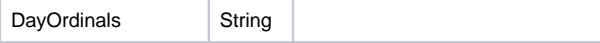

### ScheduleFrequency classsub class

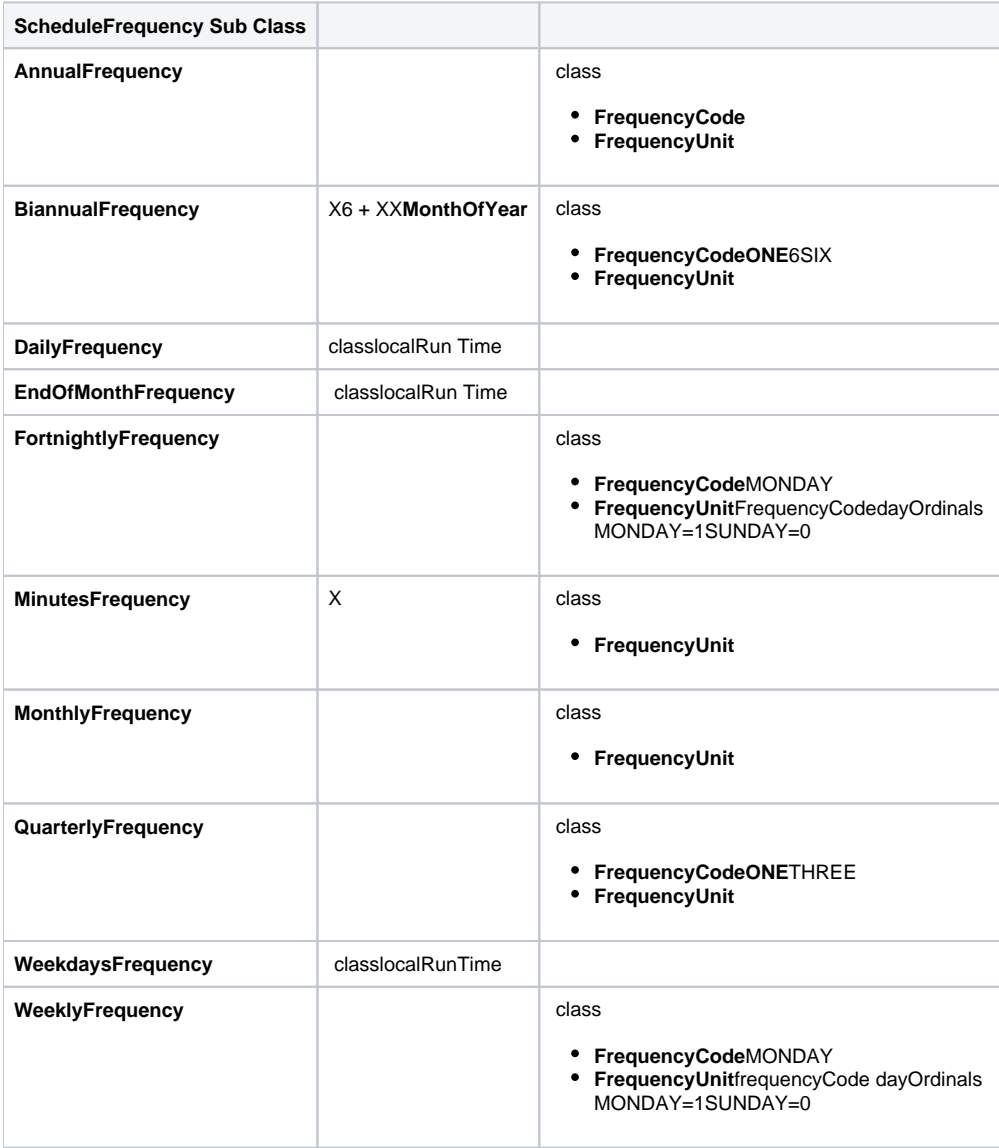